# WEBINAR

Facturation, avoirs et charte graphique

Cliquez sur les titres pour accéder à nos articles.

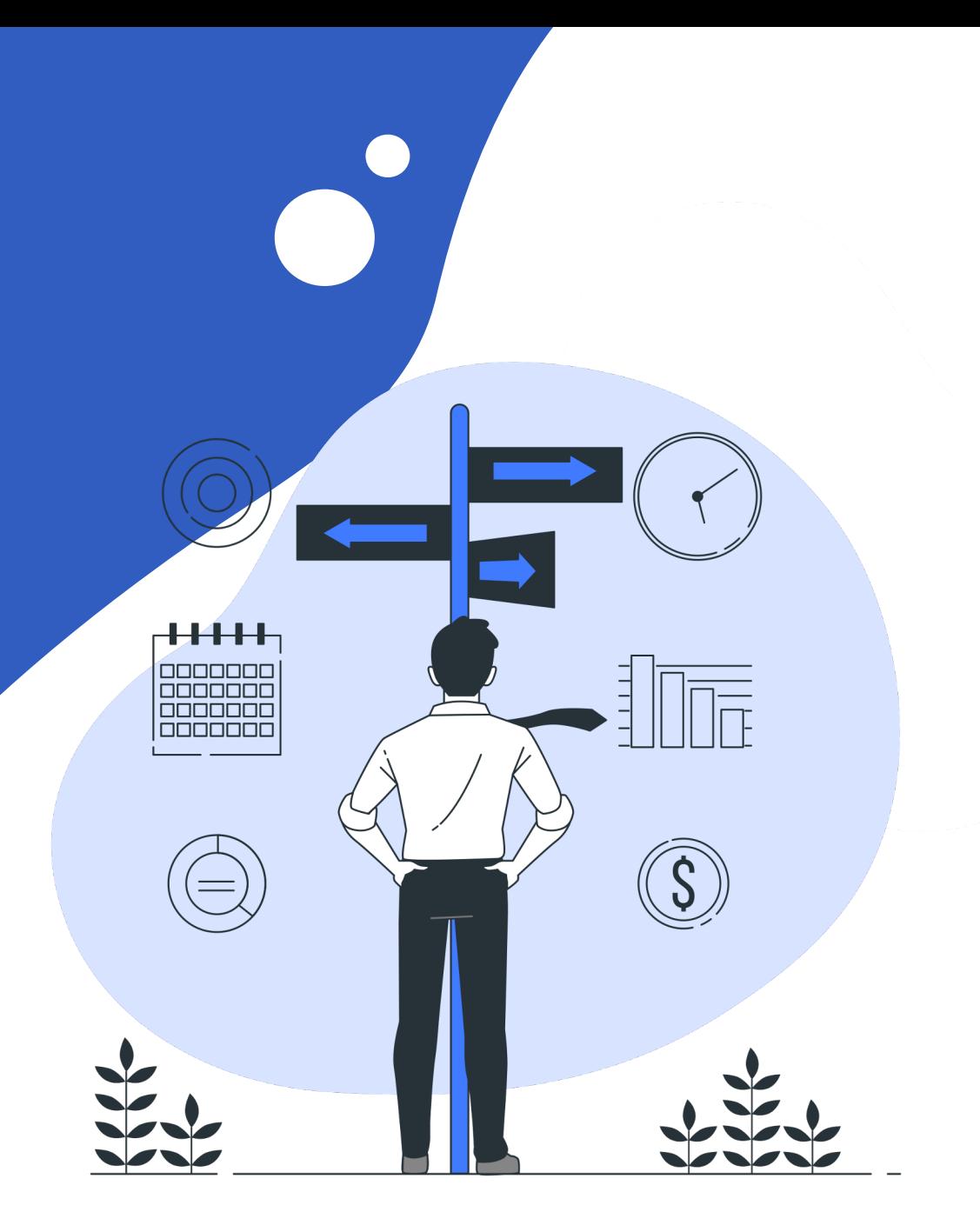

### FACTURATION - HISTORIQUE DE FACTURATION

Indiquez ce qui a été précédemment facturé avant OOTI dans le projet, onglet **facturation > historique.**

Vous verrez les phases avec leurs honoraires :

mettez ce qui a été facturé phase par phase, **soit en % soit en montant** (colonnes *facturé %* ou *facturé*)

**Ventilez** enfin ce qui a été facturé sur le bon exercice comptable par le biais des **ajustements** (ajuster total facturé en HT, et non le payé)

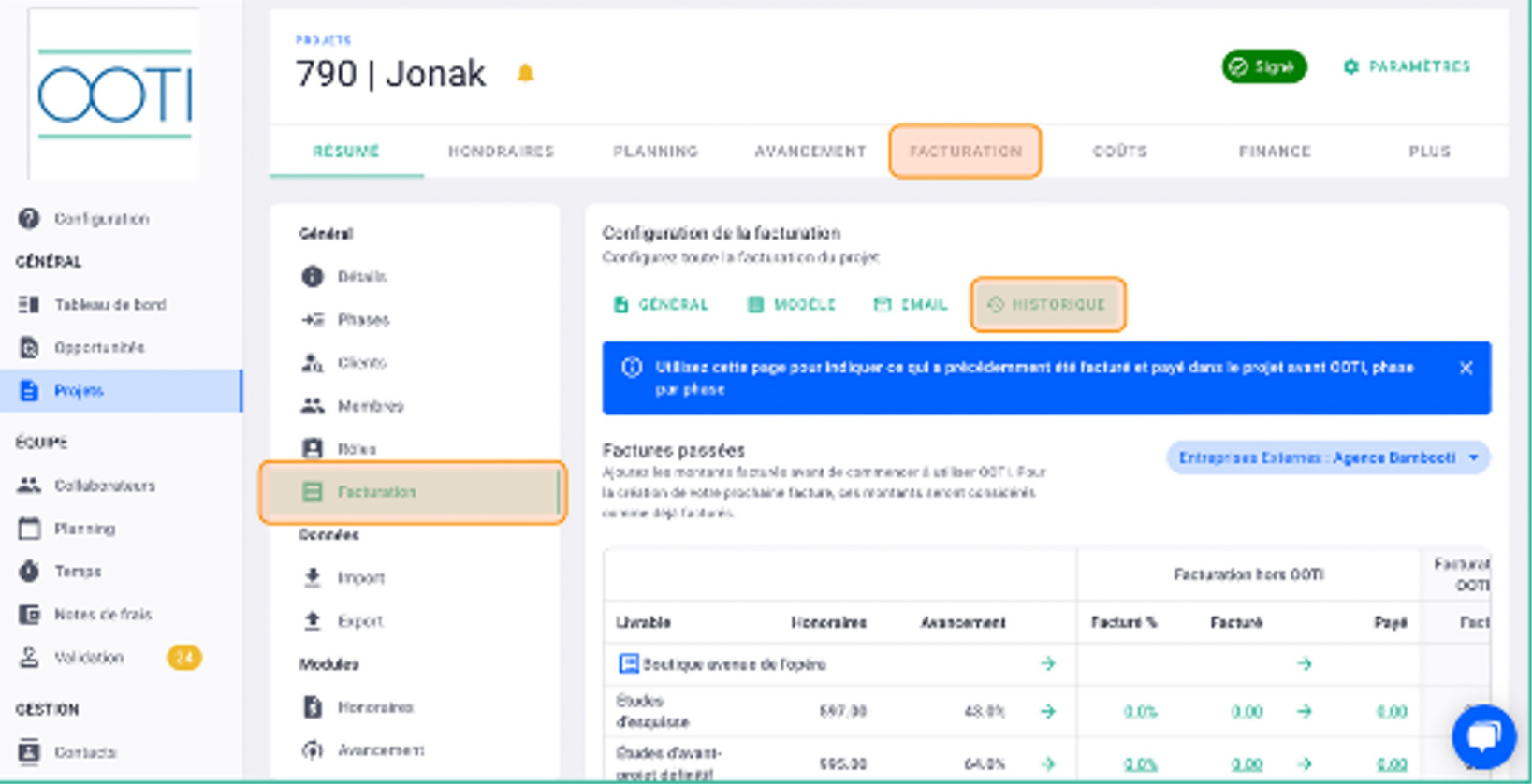

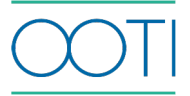

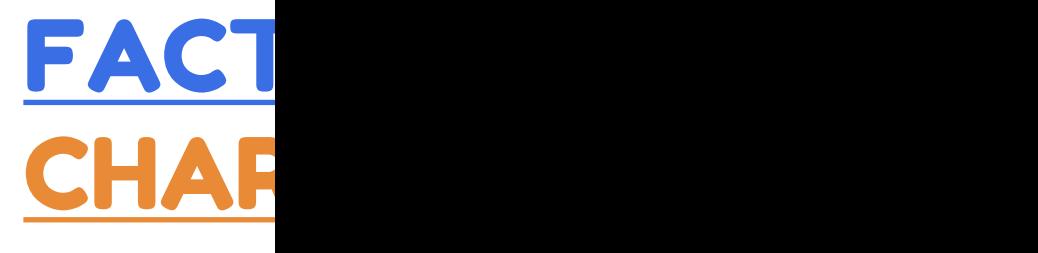

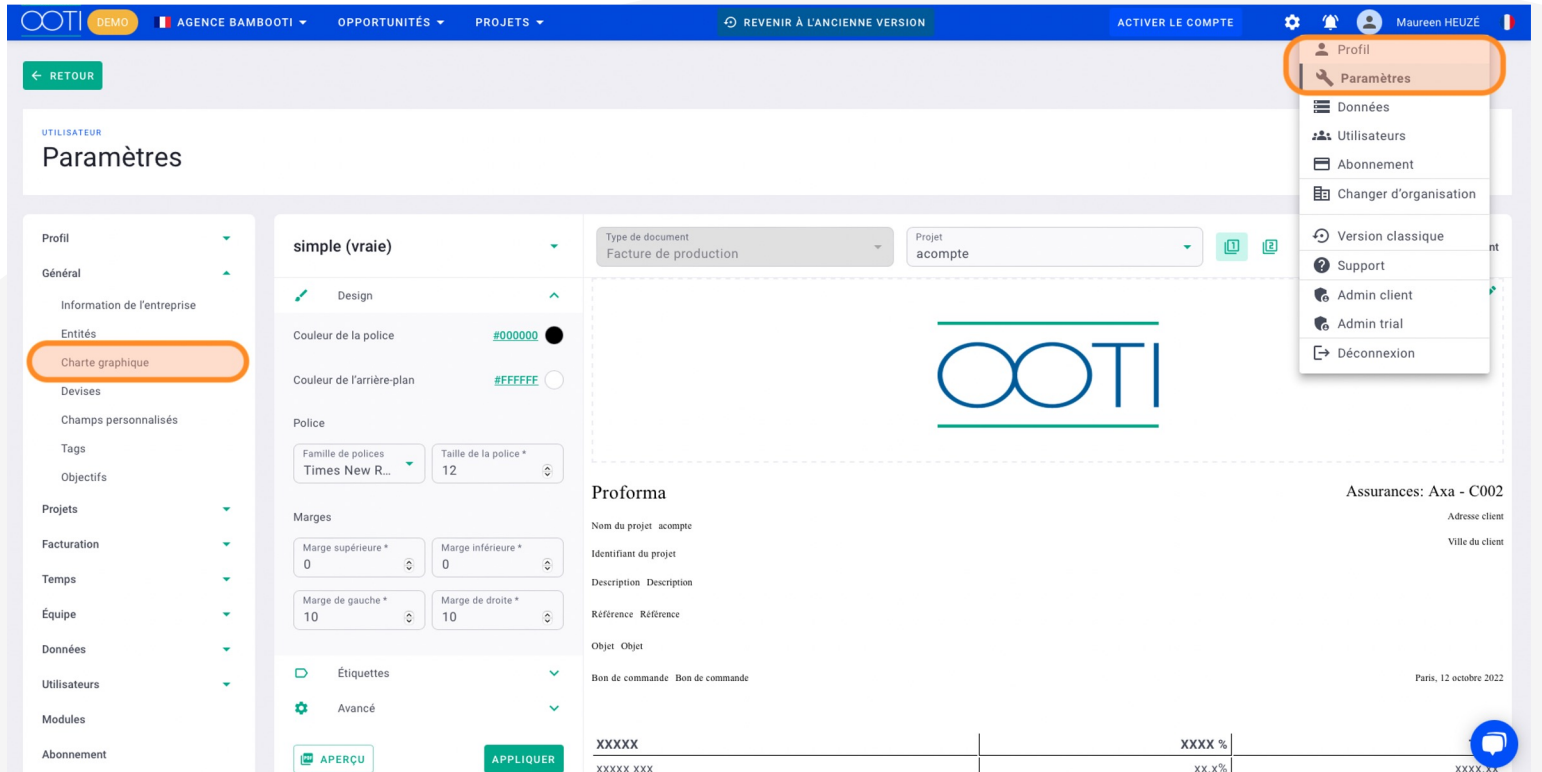

#### FACTURATION PRÉVISIONNEL

Quel est mon prévisionnel de CA sur ma période comptable ? Que dois-je facturer les prochains mois ?

Dans le **tableau de bord**, vous verrez votre projection de CA, calcul projets et de leur planning

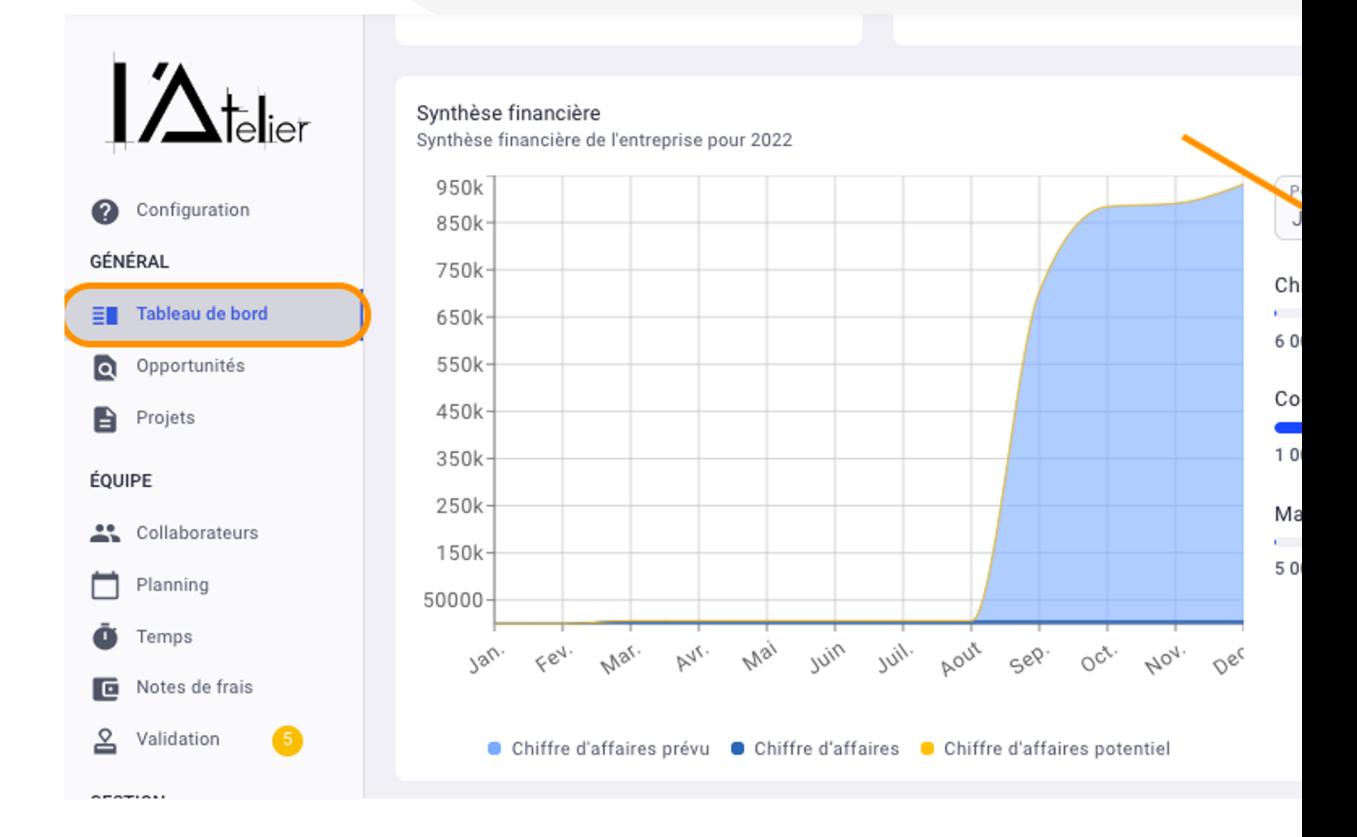

#### FACTURATION PRÉVISIONNEL

Consultez le prévisionnel de l'ensemble de vos projets en allant alors dai Vous verrez le total affiché du tableau de bord dans ce tableau avec le détail du

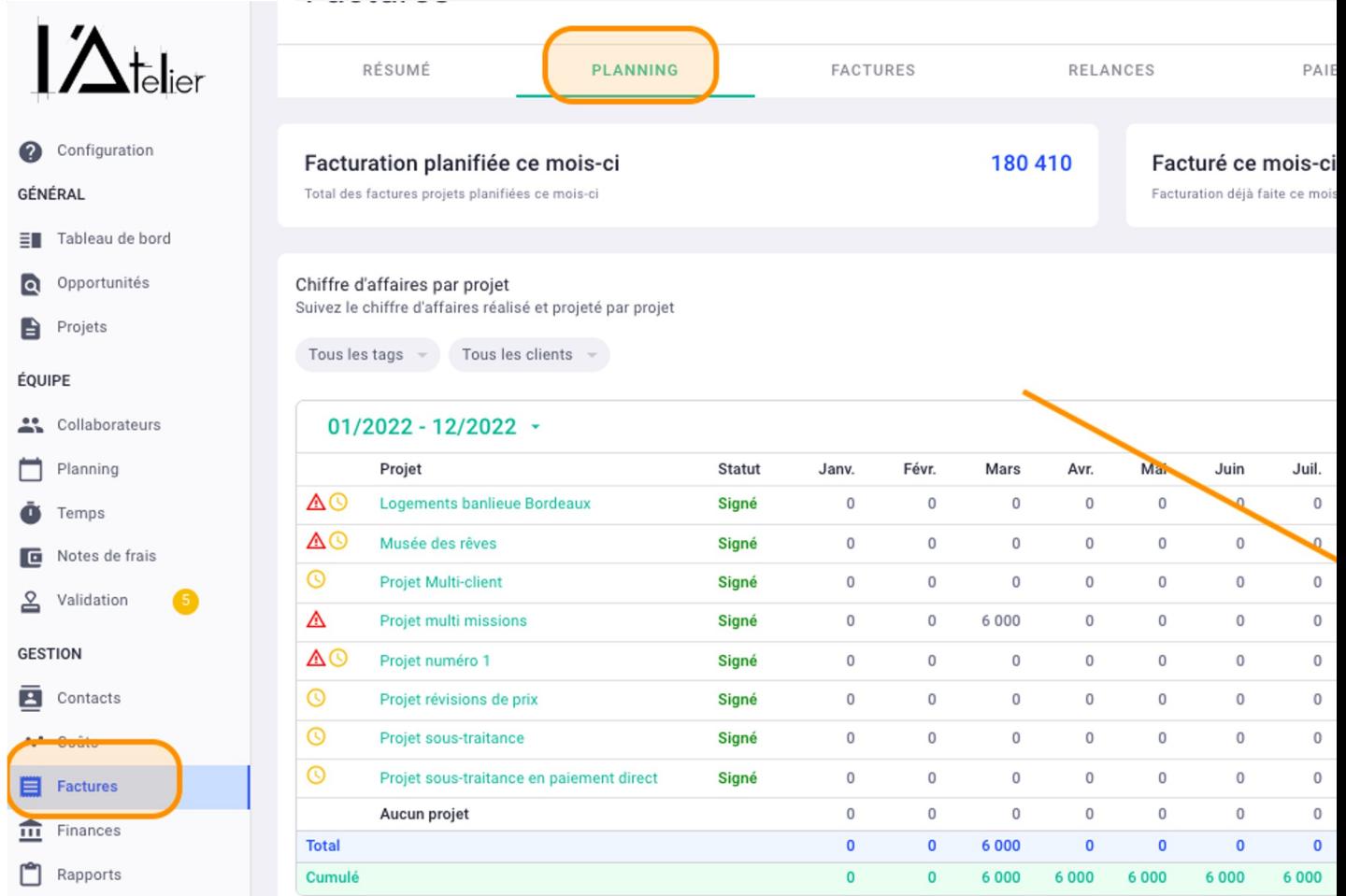

Consultez la facturation de vos affaires et les encours.

Dans le **tableau de bord**, vous verrez le montant global non réglé de toutes les factures de l'agence. Cliquez dessus pour accéder au détail de toutes les factures.

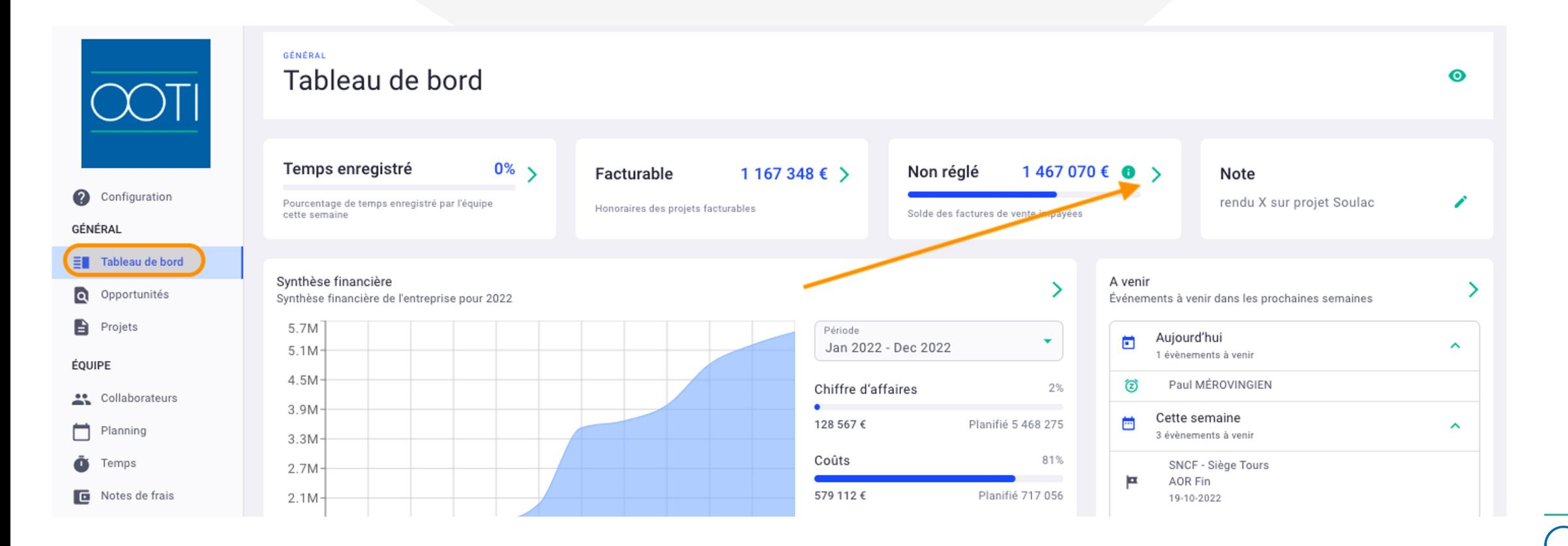

Retrouvez toutes les factures non payées (statuts "non réglé", "en retard", "litigieux", "partiel") dans **factures > factures > en cours**

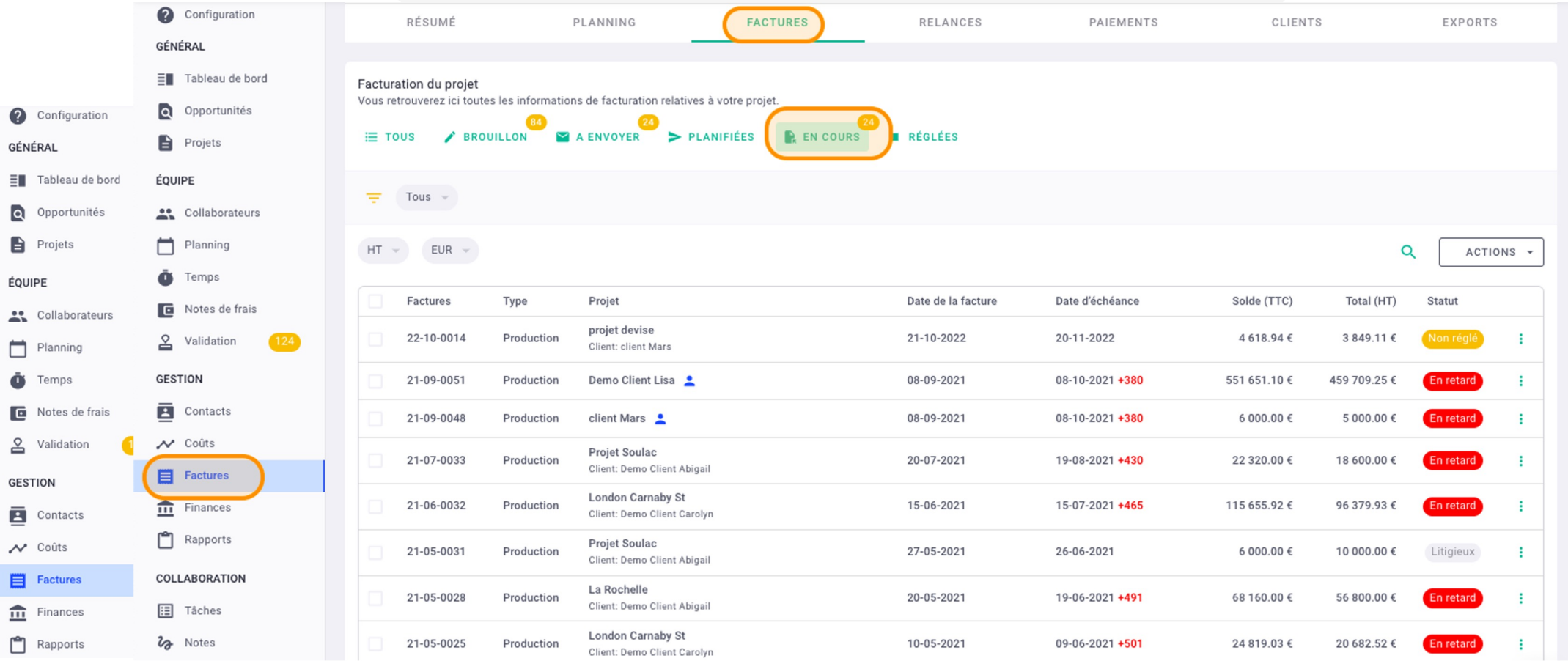

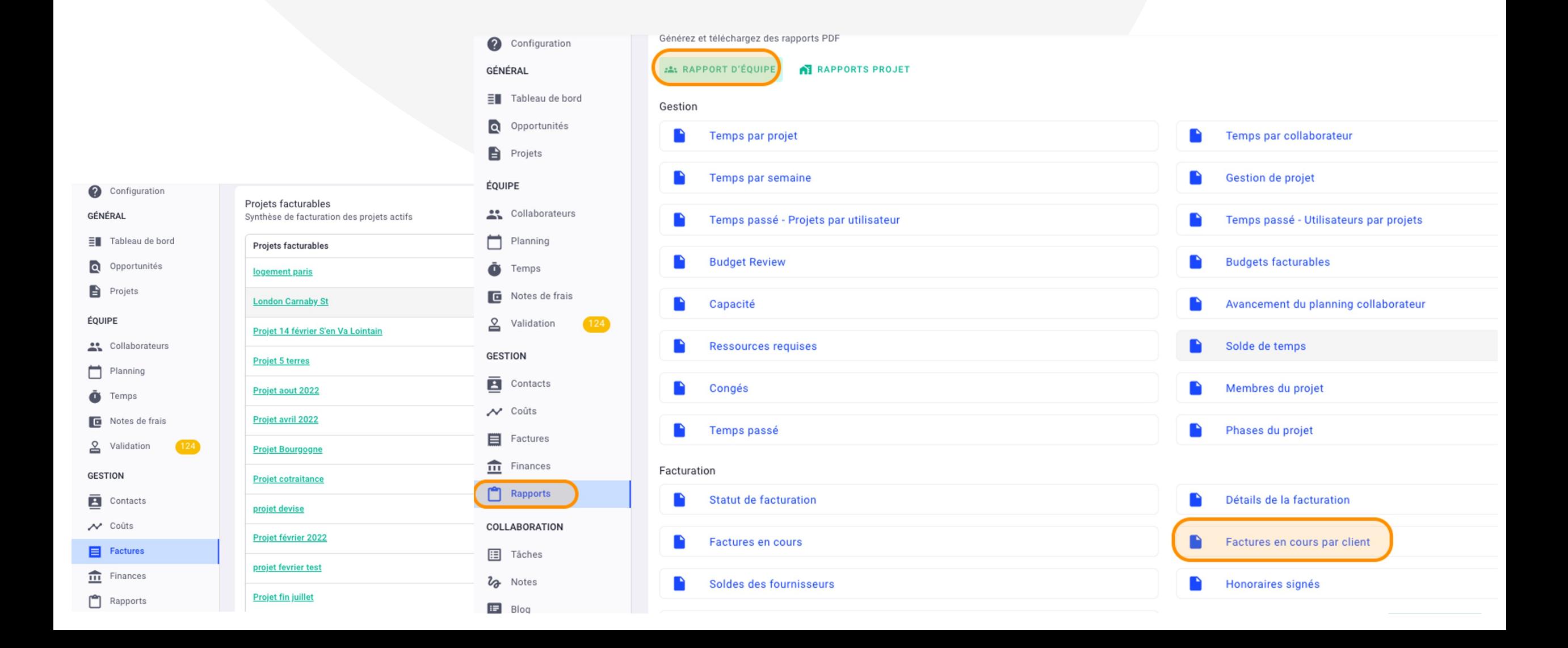

Toutes les factures non réglées/en retard seront classés par client.

Cliquez sur **télécharger** pour récupérer le document.

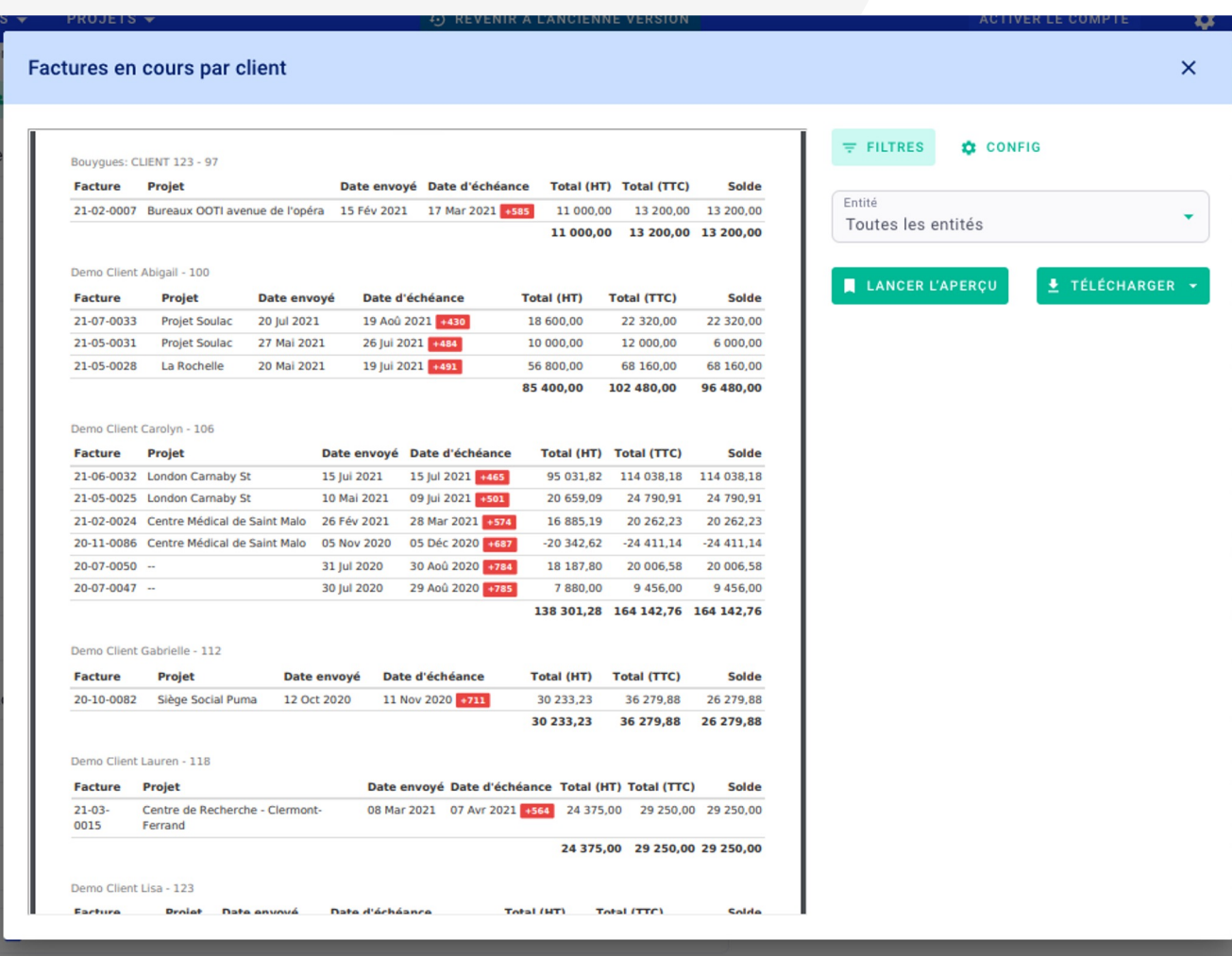

### FACTURATION – REVISIONS

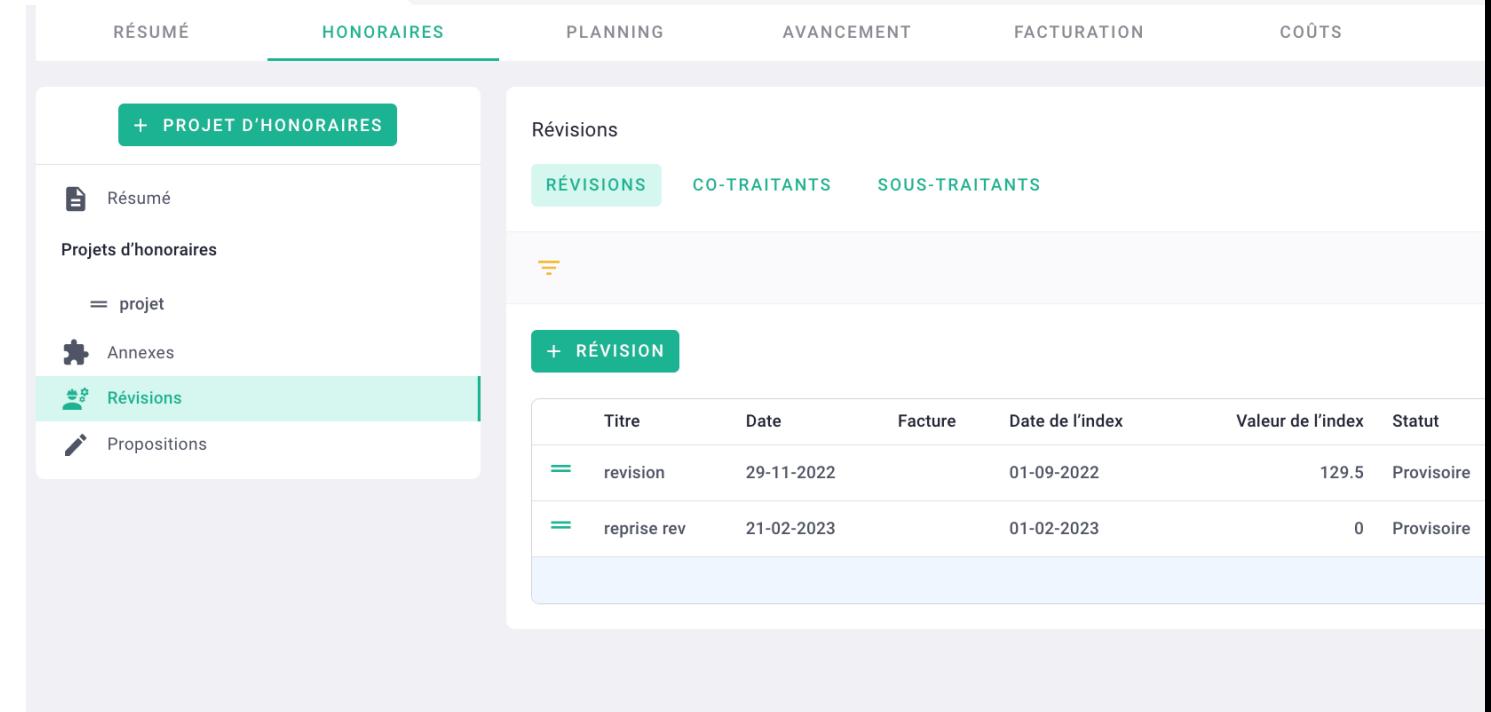

#### FACTURATION – CO-TRAITANCI TRAITANCE Pha Défi

Gérer la co-traitance

Gérer la sous-traitance

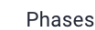

Définir la répartition des honoraires de projet par phase

**HONORAIRES TOTAUX** 

**CO-TRAITANTS** 

**SOUS-TRAITANTS VERSIONS** 

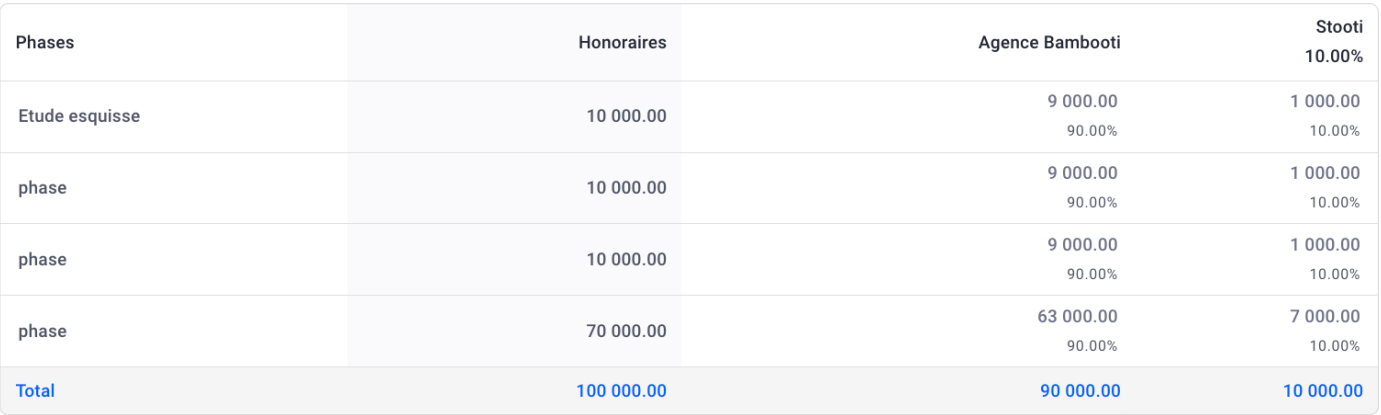

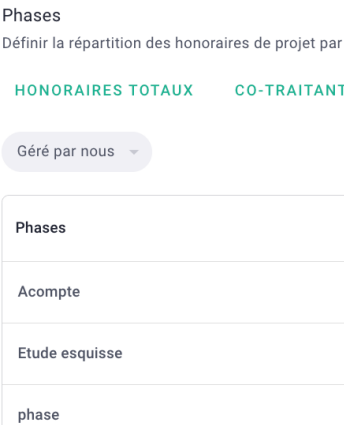

**Merci ! N'hésitez pas à nous contacter par mail ou via le Chat si vous avez des questions.** 

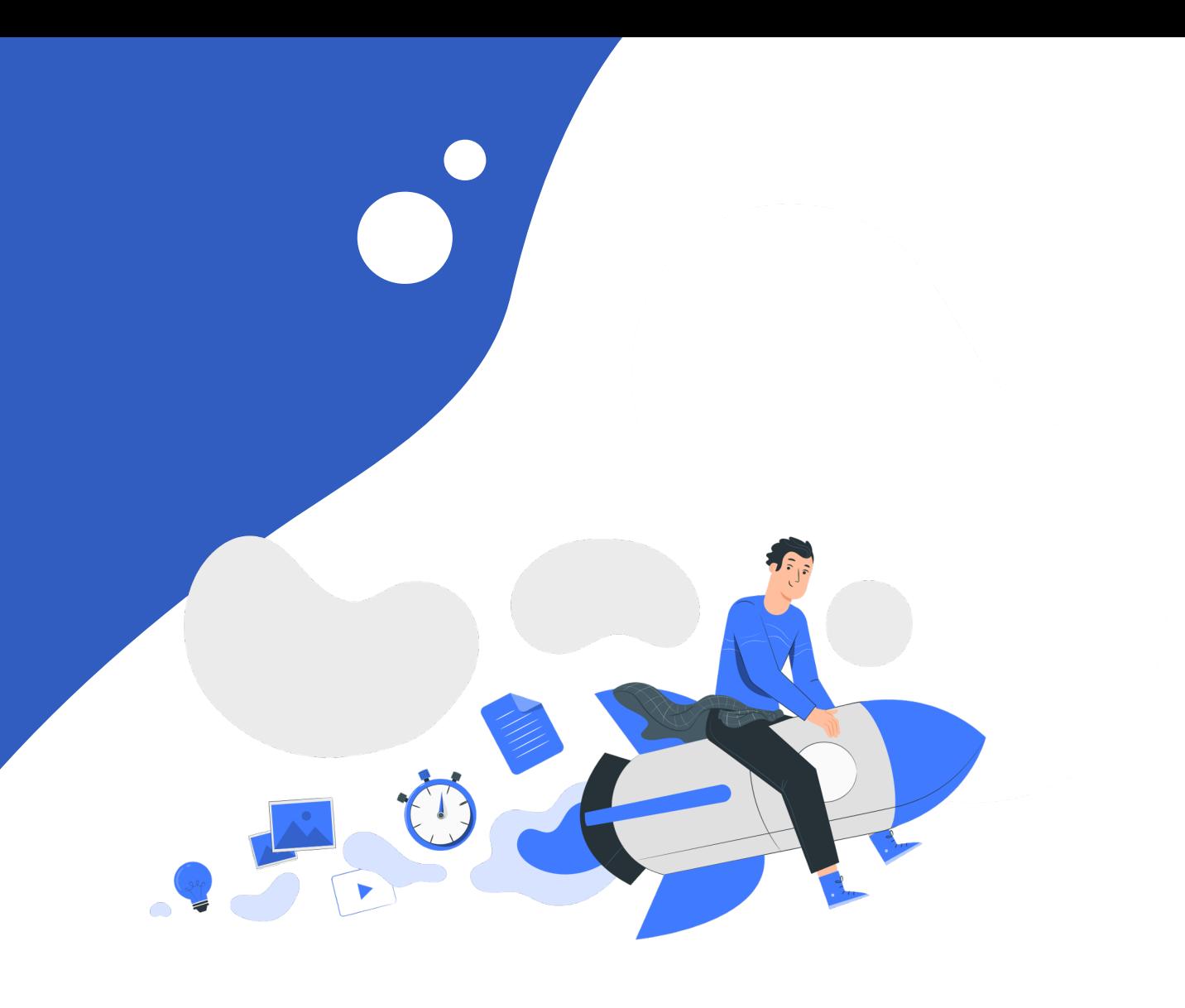